## TC02 サーモカメラ 人物登録

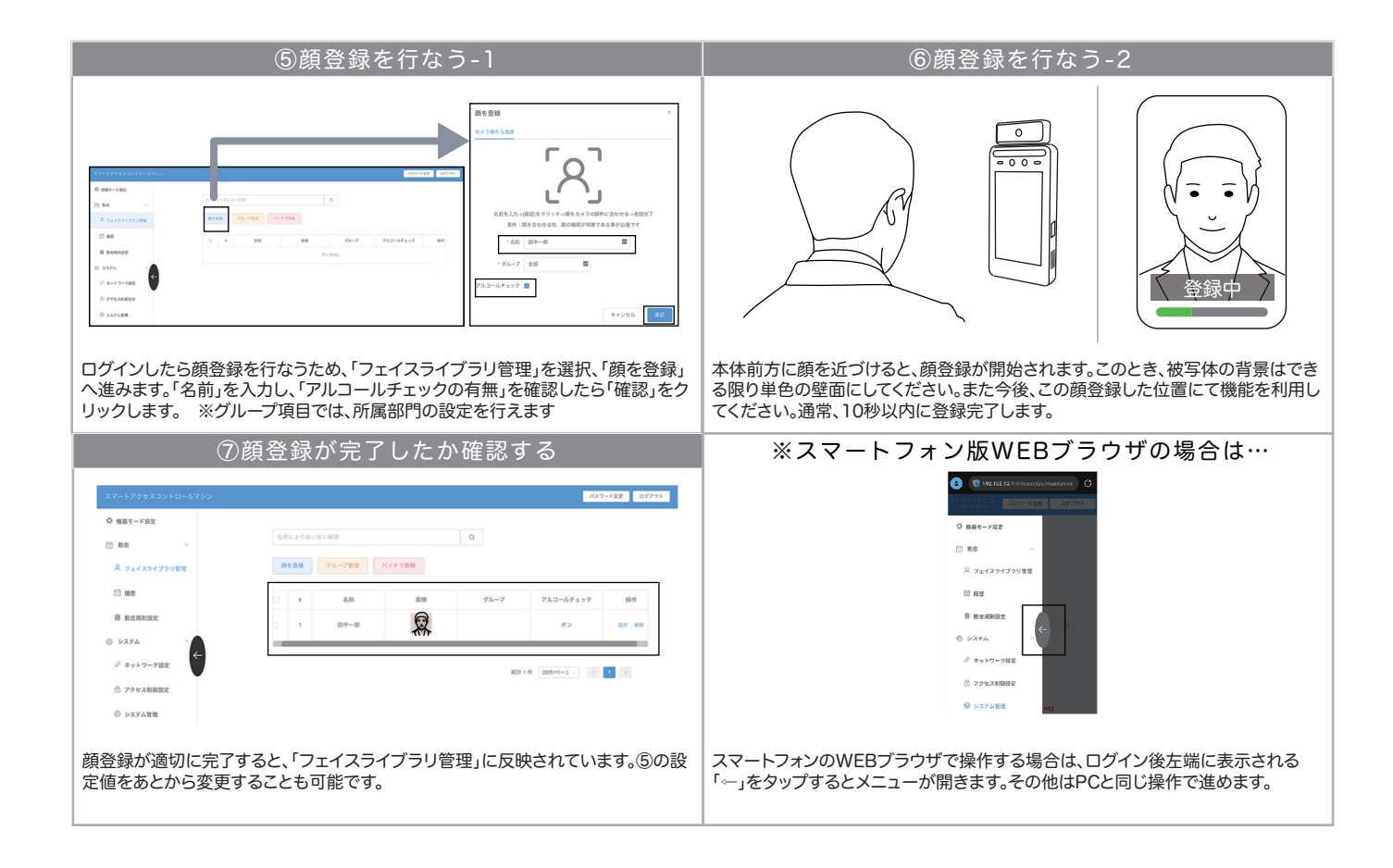